## **Application: gvSIG desktop - gvSIG bugs #5480**

## **No funciona la edición con puntos guardados con el capturador de coordenadas**

10/27/2020 05:43 PM - Mario Carrera

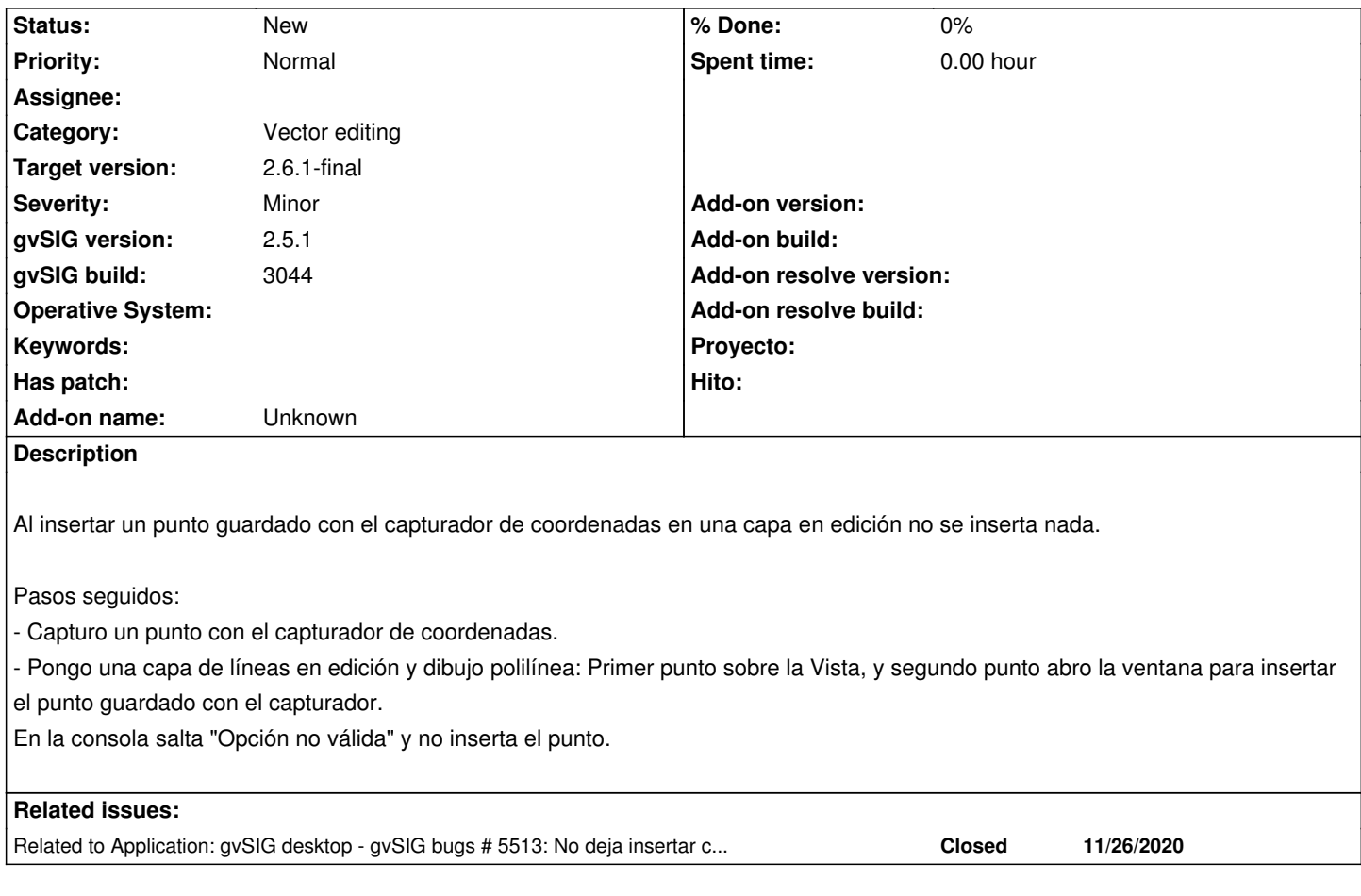

## **History**

## **#1 - 11/26/2020 12:01 PM - Mario Carrera**

*- Related to gvSIG bugs #5513: No deja insertar coordenadas por teclado en la edición added*